# 5.7 : Predictor **Tubex**  $\begin{bmatrix} 1 \end{bmatrix}$

#### **D ELMAS SARAH 04/03/19**

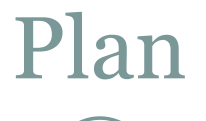

2

Ce qu'est Tubex

Les tubes

Méthode d'utilisation

Réalisation

• Conclusion

# Ce qu'est Tubex

3

- Librairie en C++ par Simon ROHOU
- Problème défini par un réseau de contraintes
	- Variables
		- soumises à des règles
		- $\times$  appartenant à des domaines fixes
- Système dynamique
	- Fonction décrivant son évolution envers le temps Tube = (domaine temps, dt, fonction)

## Les tubes

4

#### Tube :

#### Représente l'évolution sur le temps Liste d'intervalles

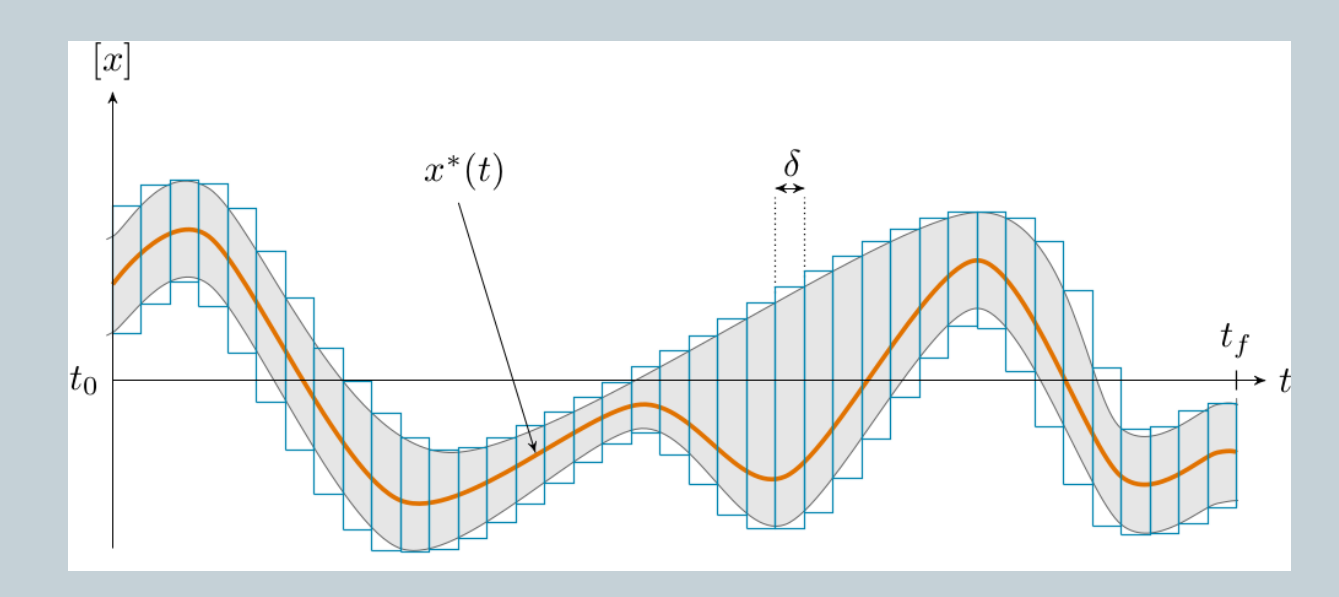

### Les tubes

5

Basée sur l'analyse d'intervalles

 $\circ$  Arithmétique  $\circ \in \{+, -, \cdot, /, \max, \min\}, |x| \circ [y] \triangleq [\{x \circ y \mid x \in [x], y \in [y]\}].$  $[-1:3] + [2:5] = [1:8]$ 

 $[-1:3] * [2:5] = [{(-2,-5, 6, 15)}] = [-5:15]$ 

$$
\circlearrowleft \text{Int\'egration} \quad \int_{t_1}^{t_2}[\mathbf{x}](\tau)d\tau = \biggl\{ \int_{t_1}^{t_2} \mathbf{x}(\tau)d\tau \mid \mathbf{x}(\cdot) \in [\mathbf{x}](\cdot) \biggr\}.
$$

 Contracteurs Contraintes appliquées sur le temps **Lower** Éliminer des domaines

# Méthode d'utilisation

6

#### Simple

 Définir le tube  $\times$  thêta  $\blacksquare$  o sur [t] Définir les équations  $\times dx = [v^*cos(thêta)],$  $\angle$  dy = [v\*sin(thêta)] Intégrer x et y Afficher x par y

 Avec changement d'angle **L**<sub>man</sub> contracteur

 Créer le contracteur Modifier x et y Afficher x par y

#### Réalisations

7

 But : prédire la trajectoire d'un robot En parallèle avec l'équipe Kalman

#### • Aller retours avec « prise GPS »

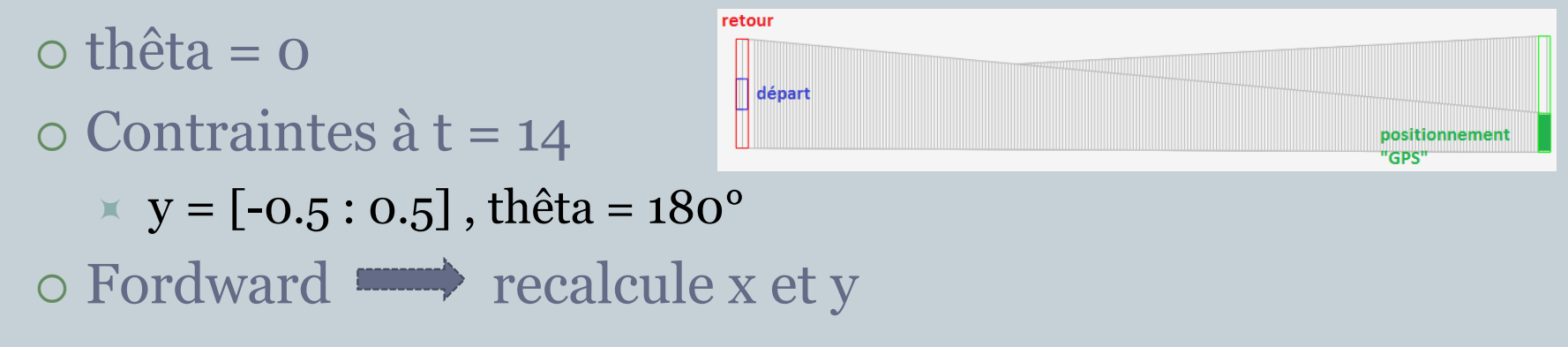

# Réalisations

8

• Aller retours avec « prise GPS »

#### Contraintes

- $\times$  y = aléatoire sur [y]
- $\times$  thêta calculé  $\bullet$  retours vers point initial

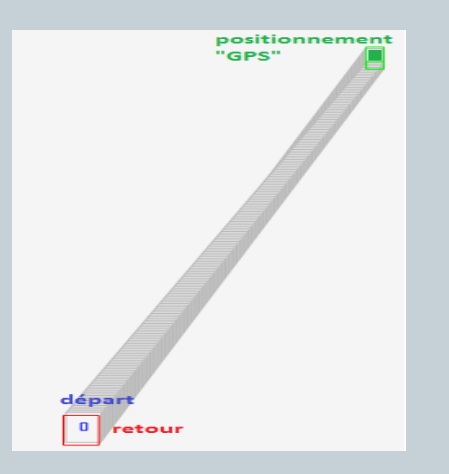

#### Triangles :

 Tester le retours au point initial Sur plusieurs boucles

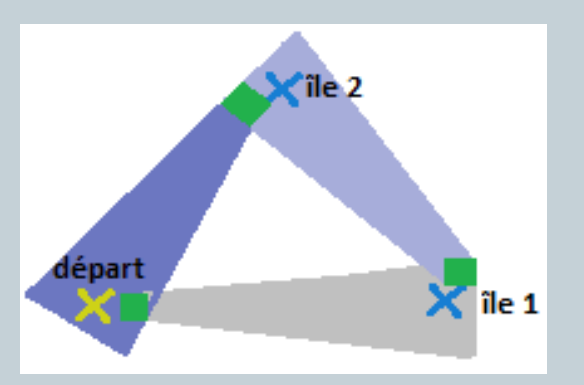

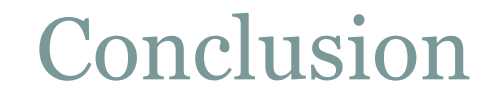

9

#### $\bullet$  Tubex == calculs en une fois Modifications en écrasant données précédentes

- Domaine de temps fixe ?
- Résultats parallèle avec Kalman ?

# **Bibliographie**

10

- Site tubex : [http://www.simon](http://www.simon-rohou.fr/research/tubex-lib/index.html)[rohou.fr/research/tubex-lib/index.html](http://www.simon-rohou.fr/research/tubex-lib/index.html)
- Site iamook : [https://www.ensta](https://www.ensta-bretagne.fr/jaulin/iamooc.html)[bretagne.fr/jaulin/iamooc.html#bm\\_videos](https://www.ensta-bretagne.fr/jaulin/iamooc.html)